## **Simulación 3**: 2ª ley

La dirección de la fuerza no coincide con la de la velocidad inicial

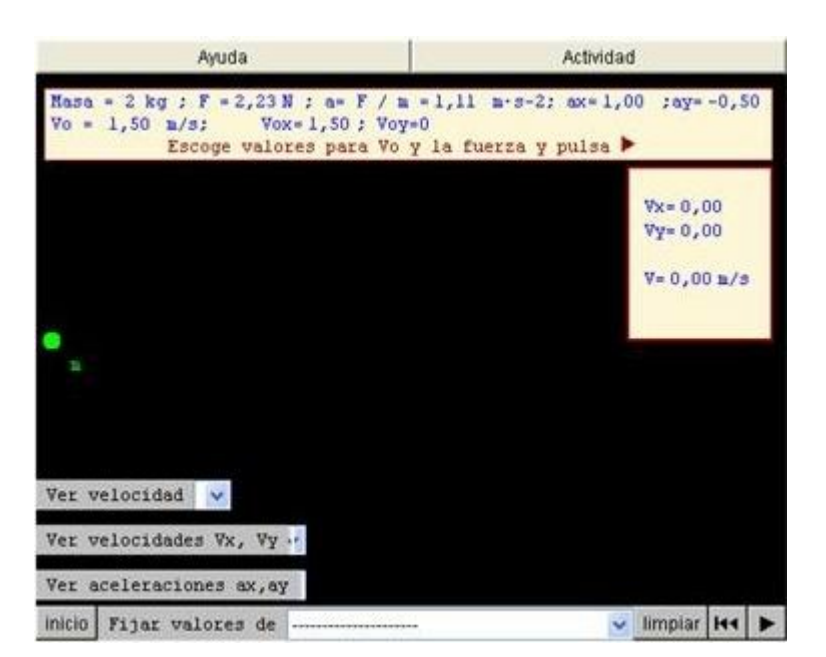

- 1.- Selecciona "fija el valor de la fuerza" y copia en tu cuaderno el valor de la fuerza y el dibujo
- 2.- Copia los valores de todos los parámetros iniciales
- 3.- Selecciona ver todos los parámetros
- 4.- Predice la trayectoria del móvil según los valores anteriores
- 5.- Inicia la simulación
- 6.- Copia la trayectoria del móvil y los valores de la velocidad final
- 7.- Repite la actividad para un nuevo valor de F
- 8.- Justifica los resultados obtenidos y envía la justificación a la profesora mediante el moodle